# San Learning Online study with proven results.

### Introduction for Learners Do homework and revise online

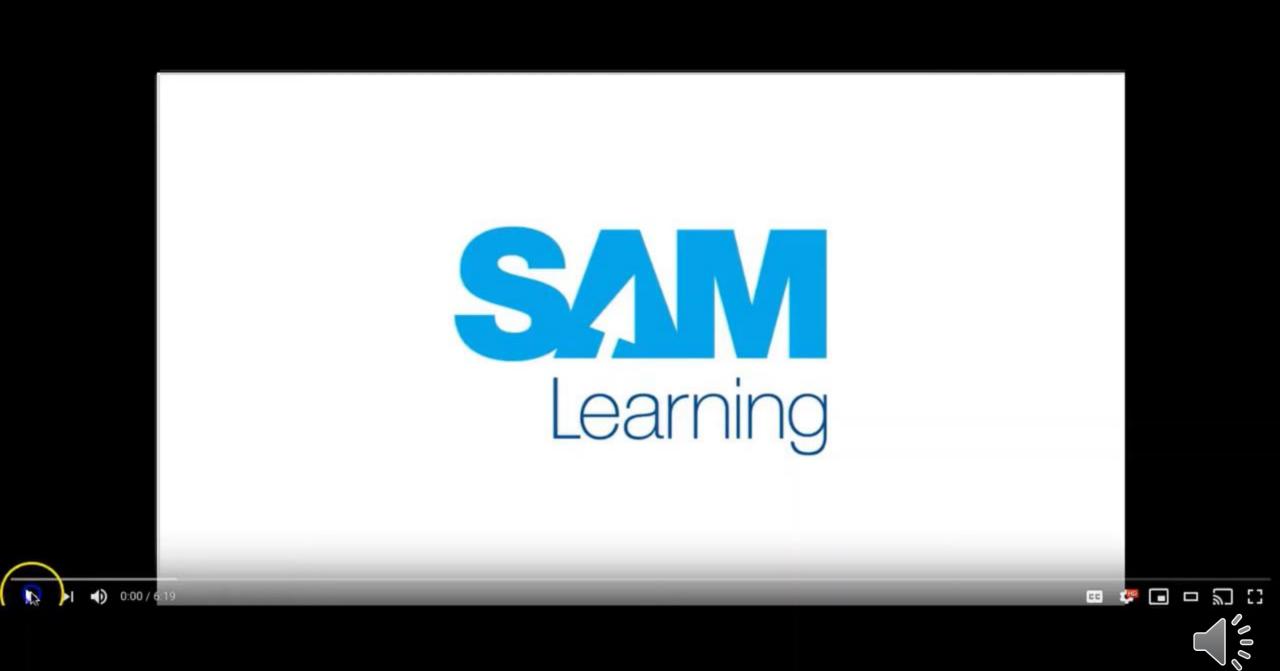

You can access over 100,000 Resources and Activities available across all subject areas *(and linked to exam board specific content).* 

Revise Activities. 10 – 15 minute activities to review knowledge and understanding Test Activities. Test questions with mark-schemes to self-check answers Exam Papers. Timed exam papers with markschemes to self-check answers

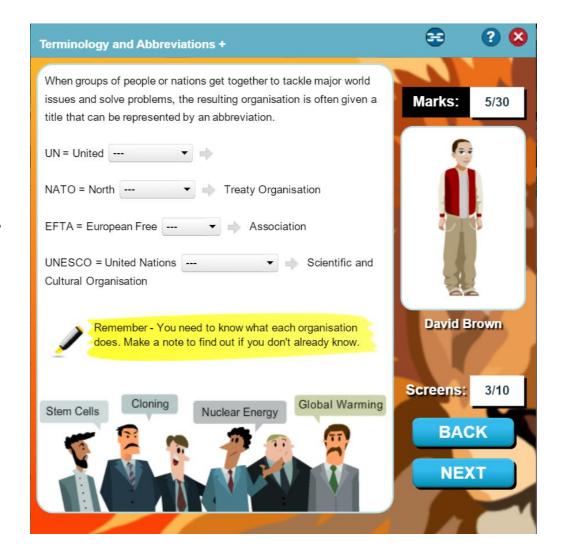

SANLearning

Online study with proven results.

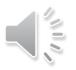

## Proven to Improve your Progress!

Research has shown that revising on Sam Learning for more than **10 hours** can improve your GCSEs by 2 grades!

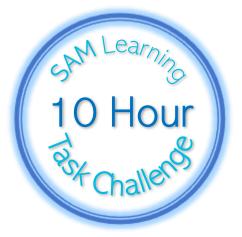

| AREA                | All Pupils                          |
|---------------------|-------------------------------------|
| SAM Learning pupils | 1 GCSE grade better in 2.0 subjects |
| Equivalent P8 gain  | +0.20                               |

## Sam Learning Online study with proven results.

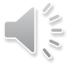

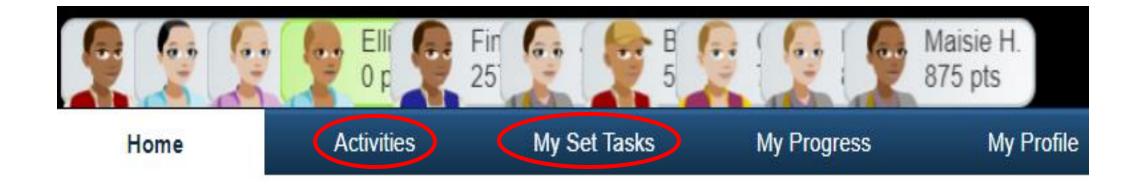

- Use My Set Tasks if teachers have set you work to do.
- Use Activities to search for specific topics you want to revise... for the Exam Boards you study with.

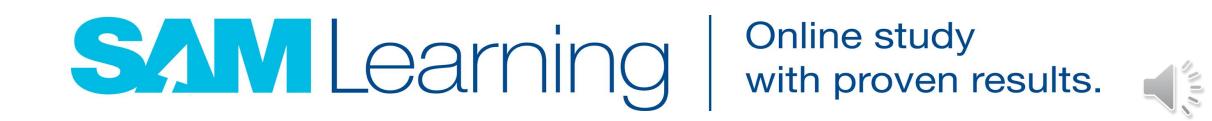

| READY.SET.<br>GO!<br>Things Lo do                |              | 0 pts          |               | people (             | Dav<br>389                 | id B. 2<br>pts             |
|--------------------------------------------------|--------------|----------------|---------------|----------------------|----------------------------|----------------------------|
| Home Activities                                  | My Set Tasks | My Progress    | My Profile    | Top                  | ic or Activity title       | Q                          |
| David B. 2<br>Locations visited:                 |              | Achievement Ch | allenge Items |                      | aderboard<br>eg Group Stud | dent                       |
| 4 😒                                              |              |                |               |                      | 1000                       | Yr. 9<br>Points<br>43,516  |
| Points: 389<br>Task Hours: 0:25                  |              |                |               | 2                    | 2                          | 41,203                     |
| Current Location: Ready. Set.<br>Go!             |              |                |               | 3                    | 2<br>Lorna K. 2            | 41,196<br>40,891           |
| Previous year: 2018/19                           |              |                |               | 5                    |                            | 40,767<br>40,699           |
| Points: 779<br>Final Position in year group: 146 | 1 hour 2     | hours 5 hours  | 7 hours       | 10 hours 7<br>8<br>9 | Harvey B. 2                | 40,672<br>40,546<br>40,496 |

- Set up your avatar.
- Earn points to Travel SAMWorld and equip your avatar.
- Challenge your friends to beat you on tasks.

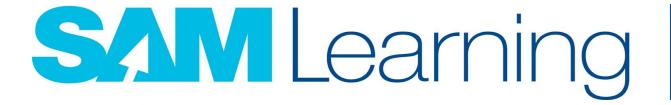

Online study with proven results.

10 Elliot H. 2

40,343

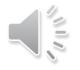

#### How to get started:

You can access the SAM Learning service at anytime and anywhere - and it works on any device, from smartphone to home PC. All you need to do is visit the website and enter your unique login details:

Website address: <u>www.samlearning.com</u> (or use the link from your school website)

| Centre ID: | CH65EP                                                                                                    |
|------------|----------------------------------------------------------------------------------------------------|
| User ID:   | Date of birth followed by two initials: first name then last name.                                                         |
|            | Example: <b>010808DJ</b> is the User ID for David Jones born 1 <sup>st</sup> Aug 2008.                                     |
| Password:  | Initially same as your User ID, you are encouraged to change this to something difficult to guess once you have logged in. |

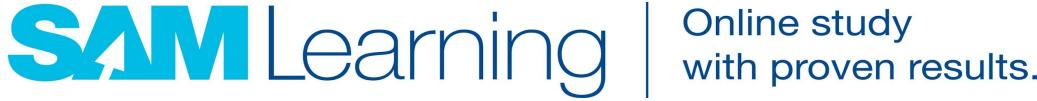

Online study

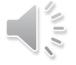

### **SAM Learning Support**

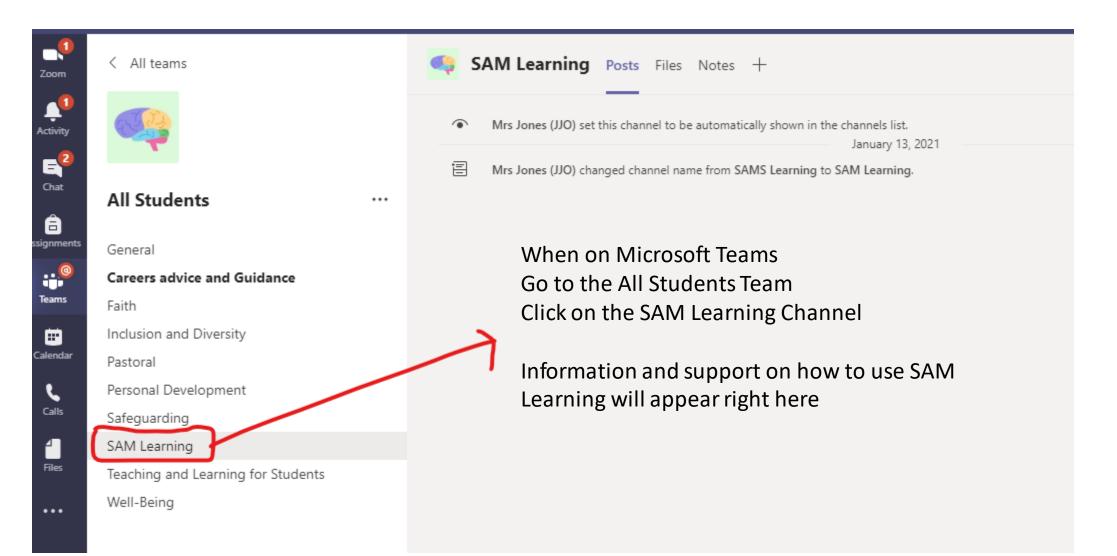

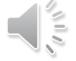

## Sim Learning Online study with proven results.

We hope that you are able to make good use of SAM Learning and wish you the best of luck in your studies.

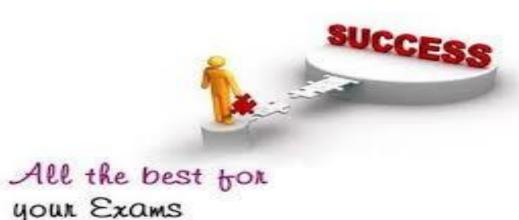

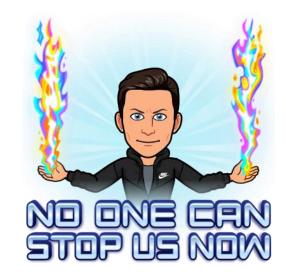

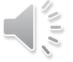